## Datenblatt

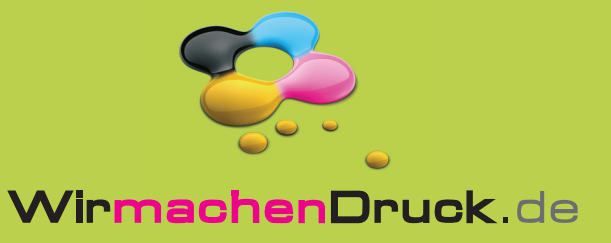

## Faltblatt

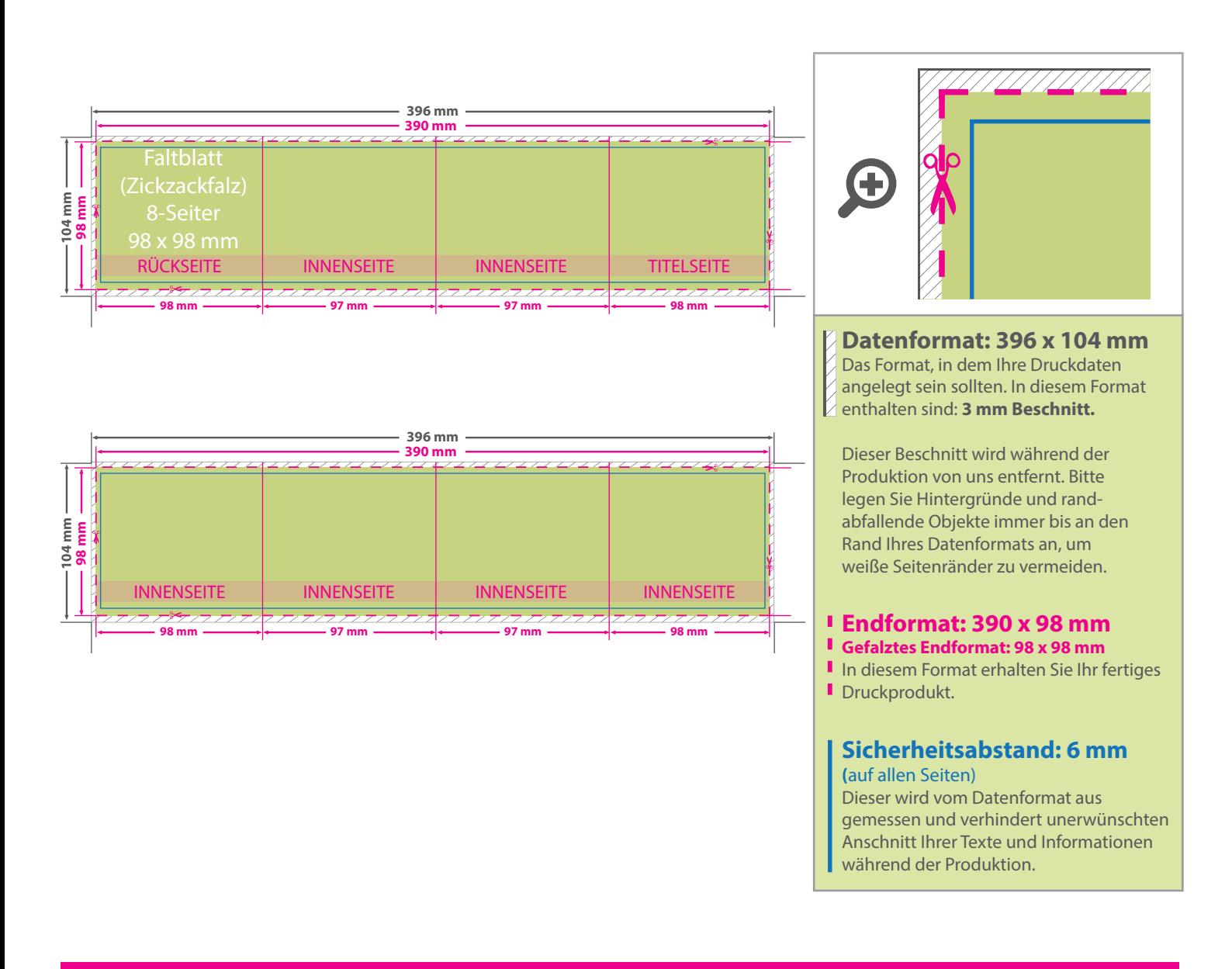

## 5 Tipps zur fehlerfreien Gestaltung Ihrer Druckdaten

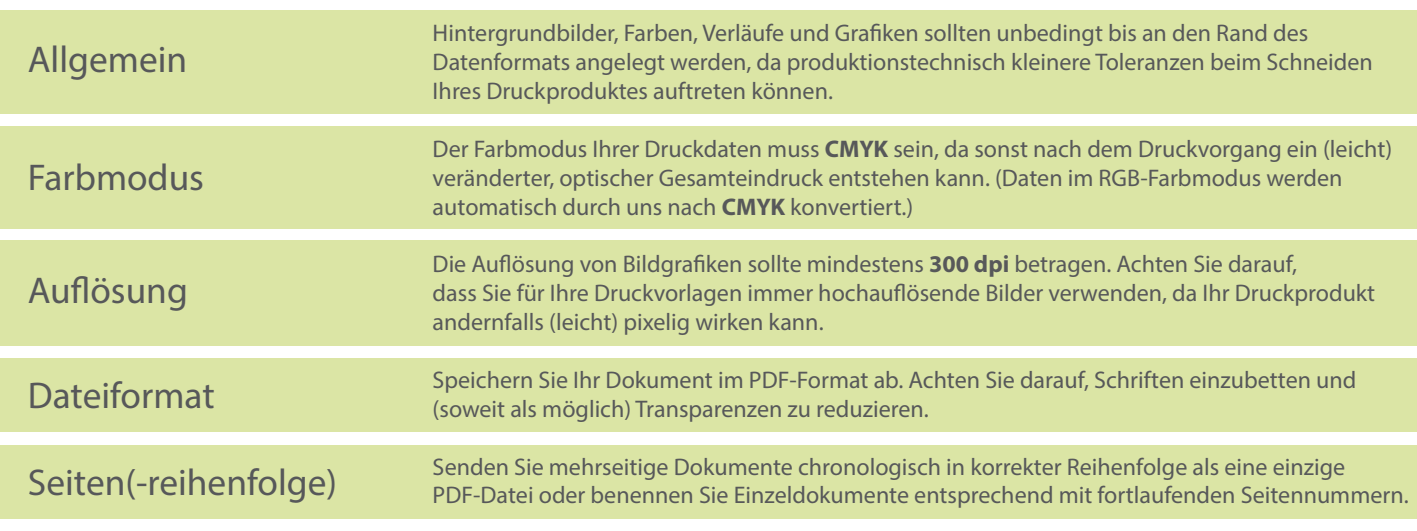